# **Einkauf - EK**

# EK1) Lieferantenübersicht

In der Lieferantenübersicht sind alle Lieferanten aufgelistet.

## EK2) Lieferantendirektauswahl

Über die Lieferantendirektauswahl ist es möglich einen Lieferanten direkt auszuwählen. Dazu benötigt man entweder den Namen oder möglicherweise nur eine ID, je nach dem, wie die Lieferanten abgelegt wurden.

# EK3) Verbindung mit Kreditorendaten

Die Verbindung mit den Kreditorendaten ermöglicht den schnellen Zugriff auf den jeweiligen Lieferanten, um beispielsweise einen Ansprechpartner oder eine Telefonnummer ausfindig zu machen.

## EK4) Artikelauswahl

Die Artikelauswahl ermöglicht das Hinzufügen von Artikeln zu einem neuen Auftrag, einer Rechnung oder einem Angebot.

EK5) Übernahme von Bestellvorschlägen

Die Funktion Übernahme von Bestellvorschlägen hilft bei der Erstellung von Aufträgen. Das System zeigt Bestellvorschläge an, die in einem gleichen oder ähnlichen Fall mitbestellt wurden. Der Mitarbeiter kann diese dann einfach anklicken.

## EK6) Angebotserfassung

Die Angebotserfassung beinhaltet die Funktionen zur Erstellung eines Angebots.

# EK7) Terminüberwachung Angebote

Mit der Funktion Terminüberwachung für Angebote soll realisiert werden, dass nur Angebote versendet werden, die auch fristgerecht (laut Angebot) fertiggestellt werden können.

## EK8) Preisvergleich

Ein Preisvergleich zur Konkurrenz und/oder Mitbewerber sollte fortlaufend durchgeführt werden. Die Ergebnisse werden in dieser Funktion festgehalten.

# EK9) Umwandlung Angebot/Bestellung

Die Umwandlung von Angeboten in Bestellungen kann relativ schnell Aufträge generieren. Dazu müssen keinesfalls alle Posten des Angebots übernommen werden.

# EK10) Automatische Bestellschreibung

Die automatische Bestellschreibung ist zum Beispiel dafür da, dass Lagerartikel permanent vorhanden sind. Geht die Verfügbarkeit zur Neige, werden automatisch neue Artikel bestellt.

## EK11) Bestellüberwachung

Die Bestellüberwachung kontrolliert die Effizienz der Abwicklung von Bestellungen und die Leistungsfähigkeit des Beschaffungssystems. [Wirt03]

### EK12) Bestellmahnwesen

Die Funktion Bestellmahnwesen erinnert an eine fehlende Auftragsbestätigung und mahnt den Lieferanten gegebenenfalls an. Außerdem erinnert die Funktion an einen bevorstehenden Liefertermin und mahnt wiederum den Lieferanten bei einer ausstehenden Lieferung an. Des Weiteren kommt es zu einer weiteren Anmahnung, wenn immer noch nicht geliefert wurde und es zu einem Lieferverzug kommt.

#### EK13) Lieferung mit Bestellung

Unter einer Lieferung mit Bestellung versteht man den normalen erwarteten Wareneingang einer Bestellung bei einem Lieferanten.

### EK14) Lieferung ohne Bestellung

Unter einer Lieferung ohne Bestellung versteht man beispielsweise eine Rücksendung eines Kunden. Von dieser Lieferung weiß das Unternehmen normalerweise bis zu deren Eintreffen nichts.

#### EK15) Retouren

Retouren bestehen immer aus einem Retourenauftrag. In diesem wird der Grund der Retoure angegeben sowie die gewünschte Lösung – sei es nun eine Ersatzlieferung oder die Rückerstattung von der schon bezahlten Rechnung.

#### EK16) Teilemengenverwaltung bei Rahmenaufträgen

Ein Rahmenauftrag gibt an, welche Bestellmenge ein Unternehmen in einem bestimmten Zeitraum bestellen möchte. Nun kann das Unternehmen jederzeit Artikel aus dem Rahmenauftrag bestellen, bis die Rahmenauftragsmenge vollständig abgerufen ist. Diese Teilmengen werden in dieser Funktion verwaltet.

#### EK17) Leergutverwaltung

Die Leergutverwaltung beschäftigt sich mit dem Verrechnen von Leergut. Dazu werden die Leergutdaten erfasst und verarbeitet. Anschließend können das Leergutkonto ausgewertet und Leergutstatistiken erstellt werden.

#### EK18) Auswertungen Einkauf

Die Auswertungen im Bereich des Einkaufs beziehen sich zum einen auf die Lieferanten zum anderen auf die Artikel und deren Preise. Außerdem werden die Anzahl von Bestellungen und Reklamationen statistisch ausgewertet.

From: <https://wi-wiki.de/>- **Wirtschaftsinformatik Wiki - Kewee**

Permanent link: **[https://wi-wiki.de/doku.php?id=anwendung:vergleich\\_erp-cloud-systeme:glossar:einkauf\\_-\\_ek](https://wi-wiki.de/doku.php?id=anwendung:vergleich_erp-cloud-systeme:glossar:einkauf_-_ek)**

Last update: **2015/04/14 17:05**

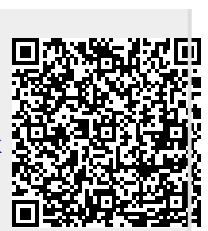